# SCOUTDE SCHOOL-

**Unterrichtsmaterialien in digitaler und in gedruckter Form**

# **Auszug aus:**

Einheit: Maschinelles Lernen mit neuronalen Netzen

**Das komplette Material finden Sie hier:**

[School-Scout.de](https://www.school-scout.de/82801-einheit-maschinelles-lernen-mit-neuronalen-netzen)

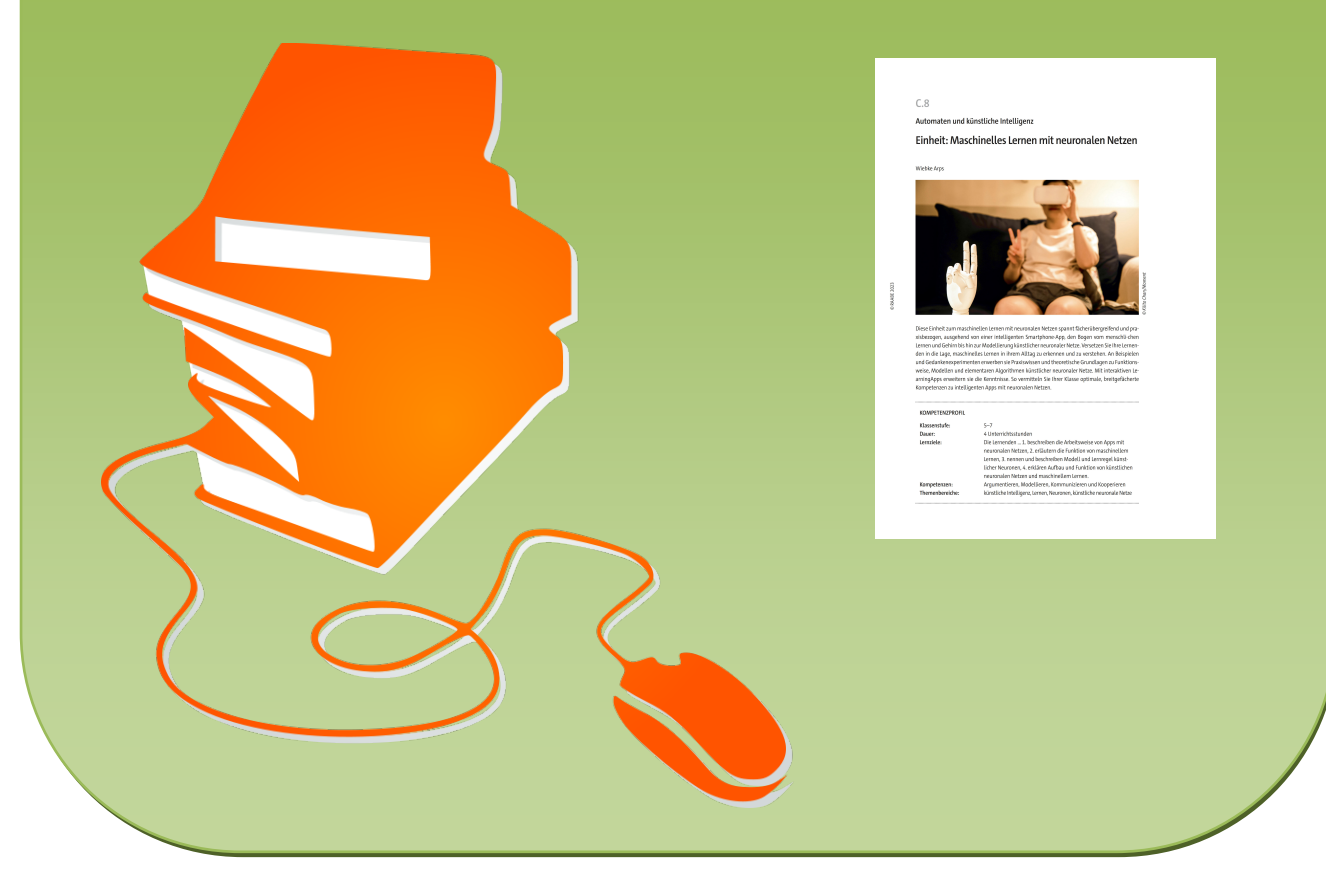

© Copyright school-scout.de / e-learning-academy AG – Urheberrechtshinweis (® erser Material-Vorschau sind Copyright school-scout.de / e-learning-academy AG – Urheberrechtshinweis<br>Iearning-academy AG. Wer diese Vorschause

### **Automaten und künstliche Intelligenz**

## **Einheit: Maschinelles Lernen mit neuronalen Netzen**

Wiebke Arps

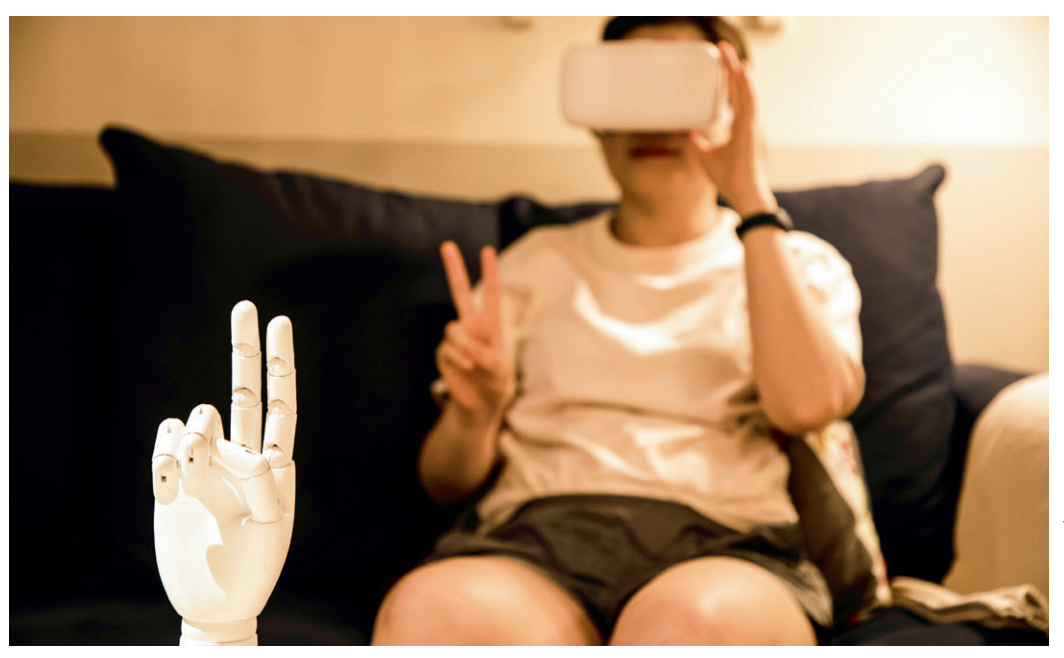

Kilito Chan/Moment *© Kilito Chan/Moment*

Diese Einheit zum maschinellen Lernen mit neuronalen Netzen spannt fächerübergreifend und praxisbezogen, ausgehend von einer intelligenten Smartphone-App, den Bogen vom menschli-chen Lernen und Gehirn bis hin zur Modellierung künstlicher neuronaler Netze. Versetzen Sie Ihre Lernenden in die Lage, maschinelles Lernen in ihrem Alltag zu erkennen und zu verstehen. An Beispielen und Gedankenexperimenten erwerben sie Praxiswissen und theoretische Grundlagen zu Funktionsweise, Modellen und elementaren Algorithmen künstlicher neuronaler Netze. Mit interaktiven LearningApps erweitern sie die Kenntnisse. So vermitteln Sie Ihrer Klasse optimale, breitgefächerte Kompetenzen zu intelligenten Apps mit neuronalen Netzen.

#### **KOMPETENZPROFIL**

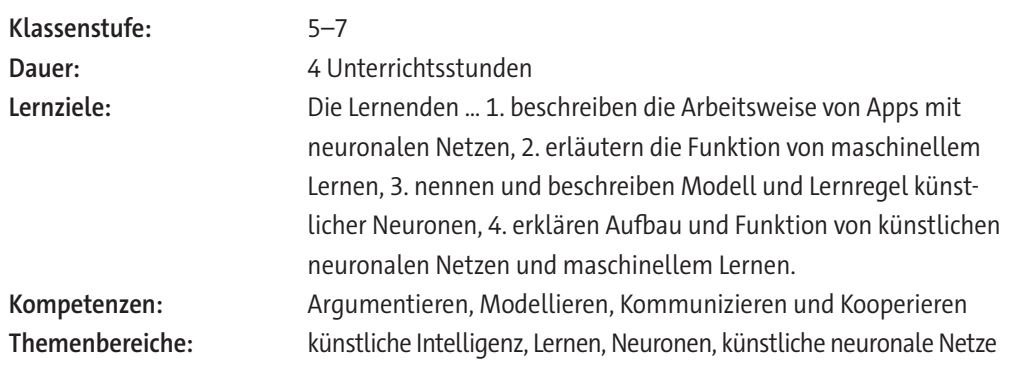

#### **Was sollten Sie zum Thema wissen?**

Ausgehend von der Texterkennungsfunktion auf dem Smartphone vermitteln Sie Ihren Schülerinnen und Schülern mit dieser Unterrichtseinheit einen praxisbezogenen Einstieg in das Thema des maschinellen Lernens (ML). Schritt für Schritt erarbeiten sich Ihre Lernenden mit dem Schwerpunkt auf praktischen Beispielen die Grundlagen des maschinellen Lernens mit neuronalen Netzen und ordnen maschinelles Lernen dabei als ein Teilgebiet der künstlichen Intelligenz (KI) ein. Die praxisbezogenen Beispiele aus dem direkten Umfeld der Lernenden, wie oft genutzte Text-, Sprach- oder Bilderkennungs-Apps, vermitteln Praxiswissen zu typischen Anwendungsfeldern des maschinellen Lernens. Als Grundlage für das weitere Verständnis der Technologie im Rahmen von KI erarbeiten sich die Lernenden sowohl theoretisch als auch im praktischen Gedankenversuch die Vorgänge beim ML und die Abläufe im Gehirn. Sie erwerben konkrete Kenntnisse zum biologischen Aufbau und zur modellhaften Funktion der Nervenzellen im Gehirn. Insbesondere erweitern sie Schritt für Schritt ihre Kenntnisse zu den genauen Funktionsabläufen des ML mit neuronalen Netzen ausgehend von der Modellierung des künstlichen Neurons. Die komplexen Vorgänge im künstlichen Neuron werden hier auf eine einfache mathematische Berechnungsformel und eine Lernregel heruntergebrochen. Die Lernenden modellieren und dimensionieren das geschaffene Modell mit einfachen binären und auch dezimalen Eingabewerten. Am Beispiel einer Mustererkennung mit einem Schwarz-Weiß-Muster implementieren sie ein typisches Anwendungsbeispiel eines künstlichen Neurons. Schließlich erweitern sie die Kenntnisse auf künstliche neuronale Netze, verstehen den Zugewinn an Nutzen und Komplexität und machen sich mittels eines Spiels mit den Vor- und Nachteilen in der manuellen Umsetzung vertraut.

#### **Welche Lernvoraussetzungen sollten die Lernenden mitbringen?**

Die Schülerinnen und Schüler sollten in der Lage sein selbstständig eine Internet- oder Smartphone-Anwendung durchzuführen, im Internet zu recherchieren und weiterführende Links mit Online-Anwendungen anzuschauen. Sie sollten mit mathematischer Formelsprache und der Verwendung von Variablen mit Indizes vertraut sein. Kenntnisse zur Booleschen Algebra mit binären Zahlen und Wahrheitstabellen, aber auch Kenntnisse zum Rechnen mit Dezimalzahlen sind von Vorteil.

#### **Wie kann die Erarbeitung des Themas im Unterricht erfolgen?**

#### **Vorbereitung**

- Projektionsmöglichkeit (Dokumentenkamera/Beamer/OH-Projektor) bereithalten
- Internetzugang im Klassenraum sicherstellen
- Ausreichend Laptops/PC bereitstellen (mindestens 1 Gerät pro Schülerpaar)
- Verbrauchsmaterialien für das Spiel zum neuronalen Netz in ausreichender Menge bereithalten. Genaue Angaben entnehmen Sie M 6 in "Auf einen Blick".

#### **Einstieg**

Den Einstieg in die Unterrichtseinheit bildet das Kennenlernen des "Wort-Detektiv"-Bots in Form eines Infotextes. In M 1 stellt sich der "Wort-Detektiv"-Bot selbst mit seinen Eigenschaften vor. Projizieren Sie die erste Seite von **M 1**. Lassen Sie die Lernenden sich in Partnerarbeit zu Aufgabe 1 untereinander beraten und besprechen Sie die Ergebnisse dann gemeinsam. Im Anschluss lassen Sie die Aufgabe 2 zur praktischen Erprobung und Vertiefung in Partnerarbeit bearbeiten. Aufgabe 3 spricht jeden Lernenden und jede Lernende persönlich an und sollte daher in Einzelarbeit bearbeitet werden. Lassen Sie die Zweierteams anschließend ihr Ergebnis untereinander besprechen und vergleichen. Besprechen Sie einzelne Erfahrungen und Ergebnisse im Anschluss zusammenfassend im Plenum.

**Digitale Bearbeitung von M 1:** Aufgabe 2 von M 1 kann auch digital als *LearningApp* bearbeitet werden. Sollten Sie die Apps anpassen wollen, rufen Sie die folgenden Links auf, klicken Sie auf "Ähnliche App erstellen", um die Apps so in Ihrem eigenen Account zur Bearbeitung abzuspeichern. Beachten Sie, dass sich dadurch der Link zum Teilen mit den Lernenden ändert.

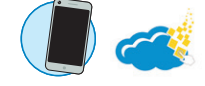

a) <https://learningapps.org/display?v=pbum551ra23>

b) <https://learningapps.org/display?v=pcfbqjof523>

#### **Erarbeitung**

© RAABE 2023

**© RAABE 2023** 

Leiten Sie zu **M 2a/b** über. Verdeutlichen Sie, dass die Lernenden diesen Exkurs zur Psychologie des menschlichen Lernens und Biologie des menschlichen Gehirns als Grundlage für das maschinelle Lernen benötigen. Machen Sie klar, dass die Lernenden danach in der Lage sein sollten, den Lernvorgang und die biologische "Hardware" beim Menschen zu verstehen und zu modellieren.

Teilen Sie **M 2a** aus und lassen Sie die Schülerinnen und Schüler die Aufgaben bearbeiten.

**Differenzierung:** Die Aufgaben können Sie zur Zeitersparnis auch in Binnendifferenzierung in zwei Gruppen in Partnerarbeit bearbeiten lassen. Aufgabe 1 ist das einfachere Niveau.

Sollten die Inhalte von **M 2a** schon bekannt sein, kann es übersprungen und zur Wiederholung nur an leistungsschwächere Lernende ausgeteilt werden.

**Digitale Bearbeitung von M 2a:** Die Bearbeitung kann alternativ als interaktive *LearningApps*-Übungen erfolgen. Sollten Sie diese bearbeiten wollen, rufen Sie die folgenden Links auf und gehen Sie wie oben beschrieben vor. Beachten Sie, dass sich dadurch die Links zum Teilen mit den Lernenden ändert.

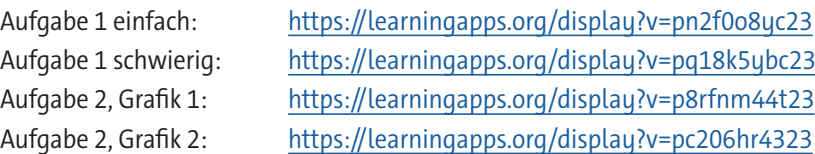

Verteilen Sie **M 2b** und erklären Sie, dass die Kenntnisse zum Lernen jetzt im Gedankenexperiment "praktisch" nachvollzogen werden sollen. Teilen Sie die Schülerinnen und Schüler dazu in Gruppen zur Bearbeitung der Aufgaben zu den dargestellten Tätigkeiten A–D ein. Innerhalb der Gruppen sollten die Gedankenexperimente am sinnvollsten in Einzelarbeit bearbeitet werden. **Hinweis:** Bei Zeitmangel kann M 2b weggelassen oder als Hausaufgabe aufgegeben werden.

Als Überleitung erklären Sie, dass es jetzt um den Vergleich und das Erproben von Arbeitsweise und Lernvorgangs des maschinellen Lernens geht. In **M 3a–M 3c** erkunden und bewerten die Lernenden in arbeitsteiliger Gruppenarbeit selbst die Arbeitsweise des maschinellen Lernens durch eine praktische Anwendung in Apps zur Sprach- ([https://www.textfromtospeech.com/de/voice-to-text/\)](https://www.textfromtospeech.com/de/voice-to-text/), Bild- ([https://images.google.com\)](https://images.google.com) oder Texterkennung [\(https://www.onlineocr.net/de/\)](https://www.onlineocr.net/de/). Teilen Sie dazu die Lernenden in die Gruppen A, B und C ein.

**Differenzierung:** Verteilen Sie die drei Materialien je nach Leistungsniveau an die Lernenden. M 3c stellt das schwierigste Niveau dar.

In **M 4a** erarbeiten sich die Schülerinnen und Schüler das Modell für ein künstliches Neuron. **Differenzierung:** Die Aufgaben 1 und 2 sind anspruchsvoller und eignen sich für schnellere Lernende. Als Hilfestellung für langsamere Lernende stehen die **Tippkarten M 4b** zur Verfügung.

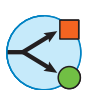

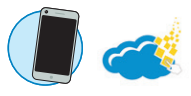

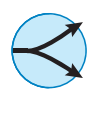

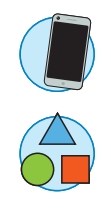

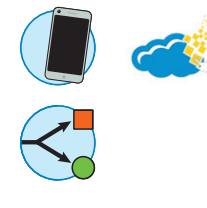

**Digitale Bearbeitung von M 4a:** Aufgabe 3 kann auf zwei Niveaustufen als interaktive *LearningApps*-Übung bearbeitet und wie oben beschrieben unter diesen Links abgeändert werden:

Einfach: <https://learningapps.org/display?v=pjrw9upit23> Schwierig: <https://learningapps.org/display?v=p2ibamfr523>

**M 4c** beschreibt die Anfangs- und Trainingsphase des künstlichen Neurons am Beispiel einer sehr einfachen Bildpunkteerkennung dargestellt durch zwei dunkle, übereinanderliegende Bildpunkten, die als Strich erkannt werden sollen. Hier wird die Funktion eines künstlichen Neurons und das Setzen der Anfangswerte am Beispiel erklärt. Die Lernenden erarbeiten sich hier das phasenweise Vorgehen bei der Anpassung des Neurons an die Aufgabe.

**M 5** vermittelt den Lernenden, auf welche Weise der Lernvorgang im künstlichen Neuron stattfindet, zunächst allgemein verständlich im Lückentext und im Anschluss mit konkreten Eingabewerten und der Lernregel. Verteilen oder projizieren Sie **M 6** und lassen Sie die Lernenden den Lückentext in Partnerarbeit bearbeiten.

**Digitale Bearbeitung von M 5:** Alternativ kann der Lückentext als interaktive LearningApps-Übung bearbeitet und wie oben beschrieben von Ihnen unter diesen Links für die einfache Variante [https://](https://learningapps.org/display?v=pjrw9upit23) [learningapps.org/display?v=pjrw9upit23](https://learningapps.org/display?v=pjrw9upit23) und für die schwierige Variante [https://learningapps.org/](https://learningapps.org/display?v=p2ibamfr523) [display?v=p2ibamfr523](https://learningapps.org/display?v=p2ibamfr523) abgeändert werden.

**Differenzierung:** Bei lernschwächeren Klassen sollten Sie den Text gemeinsam besprechen. Aufgabe 2 eignet sich besonders für schneller Lernende und könnte parallel von einer Gruppe bearbeitet werden und im Folgenden der Klasse vorgestellt werden. Achten Sie darauf, dass alle ein gutes Verständnis von der Anwendung der Lernregel erhalten.

Die selbstständige Bearbeitung in Partnerarbeit der Aufgabe 3 sollte dann leicht gelingen.

Die Kenntnisse zum künstlichen Neuron werden in **M 6** in einer Grafik und einem sehr kurzen Infotext erweitert und auf das künstliche, neuronale Netz übertragen. M 6 eignet sich zur Veranschaulichung von Funktion und Eigenschaften eines künstlichen neuronalen Netzwerks. Im vertiefenden Spiel werden die Funktionen mit menschlichen Spielern und Spielerinnen nachgestellt und auch Verbesserungsmöglichkeiten eines neuronalen Netzes erarbeitet. Bei Zeitmangel können Sie den Spielanteil von **M 6** weglassen oder von schnelleren Lernenden separat durchführen lassen. Diese Gruppe kann die Ergebnisse dann im Anschluss der Klasse vorstellen.

**M 7** stellt die zusammenfassende Lernerfolgskontrolle zum Thema "Maschinelles Lernen" im Anschluss an die gesamte Lerneinheit dar. Es wechseln sich Multiple-Choice-Fragen mit offenen Aufgaben ab.

#### **Mediathek**

#### **Internetadressen**

App zur Spracherkennung:<https://www.textfromtospeech.com/de/voice-to-text/> App zur Bilderkennung: <https://images.google.com/> und App zur Texterkennung:<https://www.onlineocr.net/de/> [Letzter Abruf aller Links am 17.02.2023]

### **Auf einen Blick**

#### **Benötigte Materialien**

□ Laptop/PC/Tablet/Smartphone mit Internetzugang

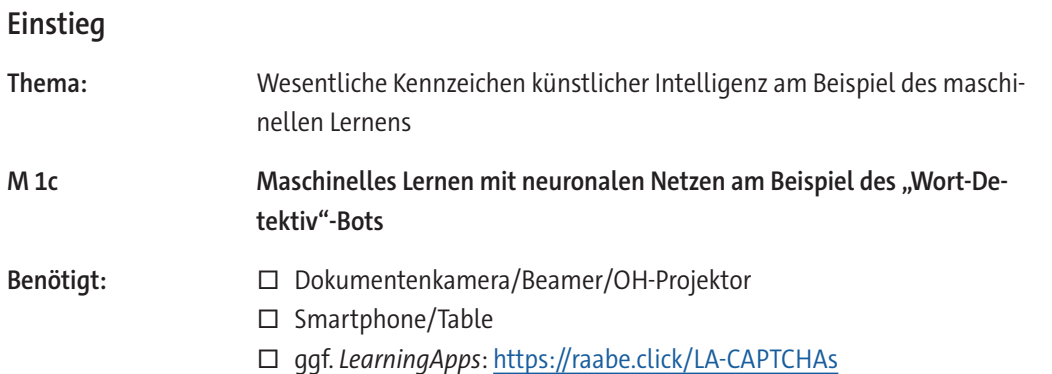

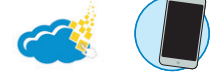

#### **Erarbeitung**

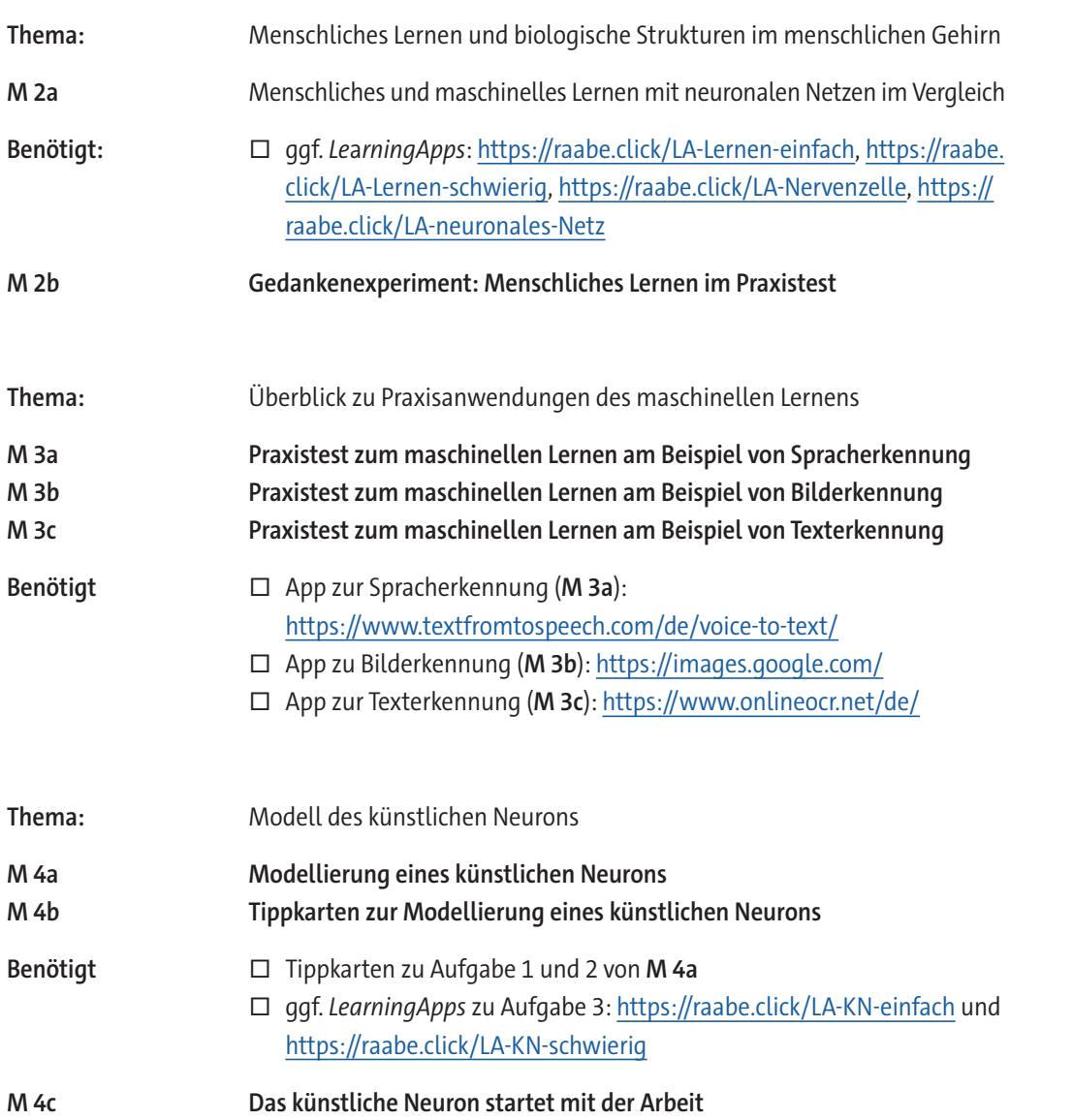

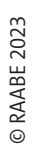

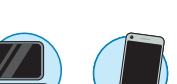

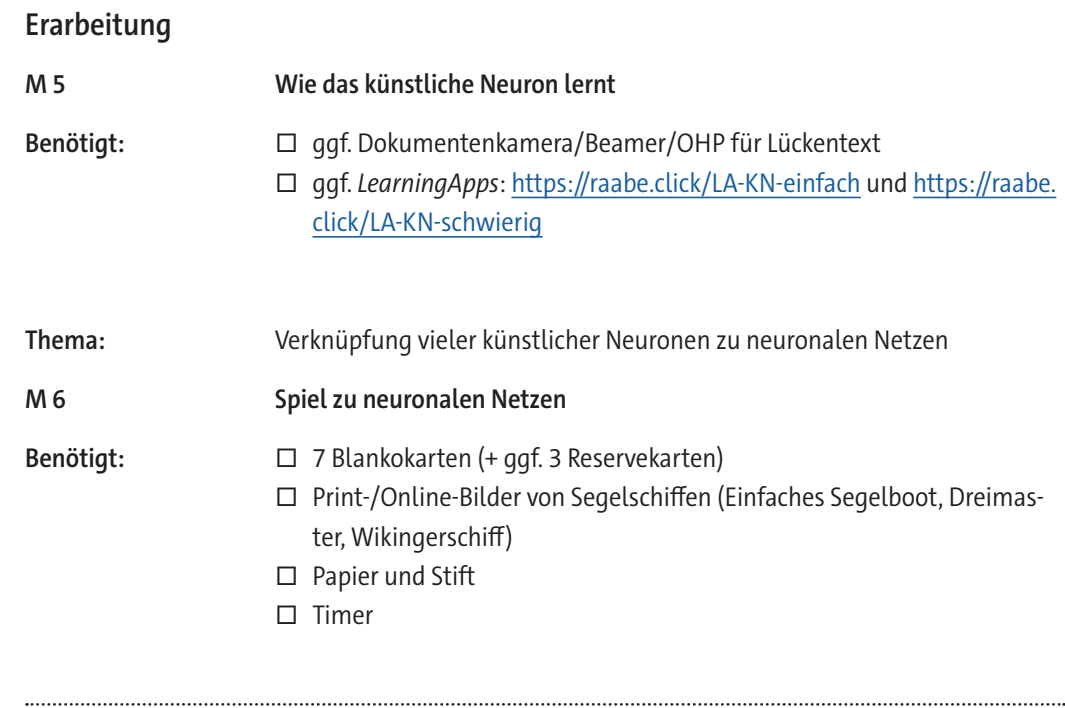

#### **Lernerfolgskontrolle**

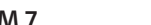

**M 7 Lernerfolgskontrolle zu maschinellem Lernen**

#### **Erklärung zu den Symbolen**

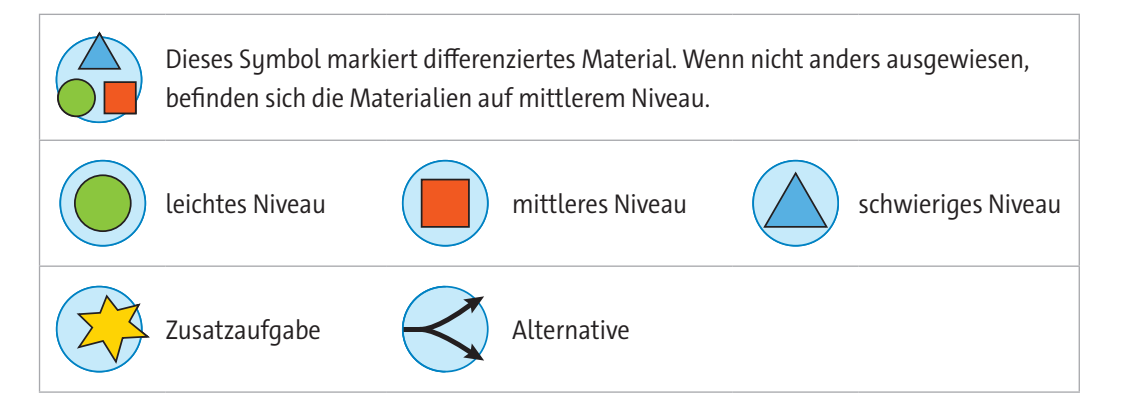

## **Maschinelles Lernen mit neuronalen Netzen am Beispiel des "Wort-Detektiv"-Bots**

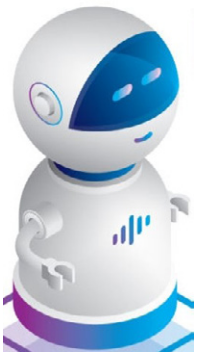

*© miakievy/DigitalVision Vectors*

"Hallo, ich bin der "Wort-Detektiv"-Bot aus deinem Smartphone*.* Ich gehöre zu der Teilfamilie des maschinellen Lernens mit einfachen, neuronalen Netzen. Meine Familie und ich nehmen euch Menschen sehr viel Arbeit ab. In vereinfachter Form ahmen wir dabei Aufbau und Funktion eures menschlichen Gehirns nach. Das maschinelle Lernen mit neuronalen Netzen ist deshalb ein sehr bedeutendes Teilgebiet der künstlichen Intelligenz (kurz KI; Englisch *artificial intelligence,* AI). Wichtige Eigenschaften von mir und meiner Familie sind die Fähigkeit aus eingegebenen Daten selbstständig zu lernen, ohne speziell dafür programmiert werden zu müssen. Außerdem können wir einfache Aufgaben selbsttätig lösen und uns immer besser an unsere Aufgaben anpassen, wir lernen dazu. Wir können Vorhersagen machen und in engem Rahmen Entschei-

dungen treffen. In meinem Fall bedeutet das, dass ich vorhersagen kann, welches Wort du eintippen willst, sobald du mit der Eingabe startest. Außerdem korrigiere ich falsch getippte Wörter automatisch. Wenn du eine falsche Schreibweise unbedingt beibehalten willst, unterstreiche ich dir das Wort zumindest und Substantive schreibe ich selbstverständlich groß."

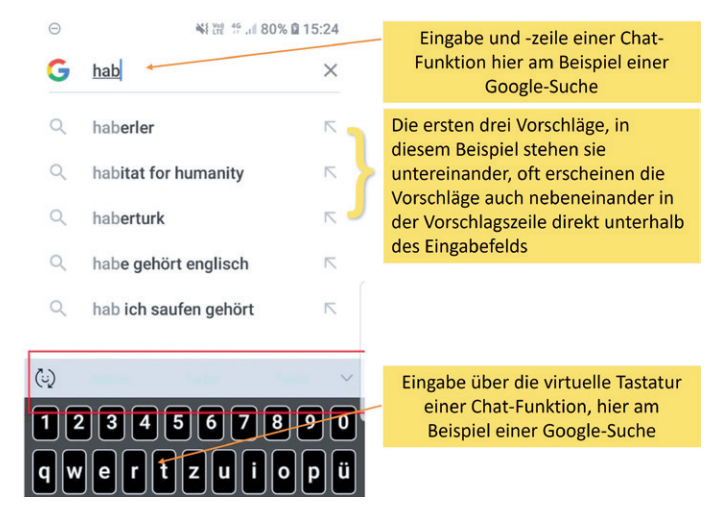

*Grafik: Wiebke Arps, modifiziert nach © speedyweb journeyman*

#### **Aufgabe 1**

a) **Lest den Informationstext** und achtet auf die Fähigkeiten des Bots. Besprecht euch und ordnet die Aussagen des Bots frei **formuliert** den Fachbegriffen in der Tabelle zu.

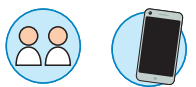

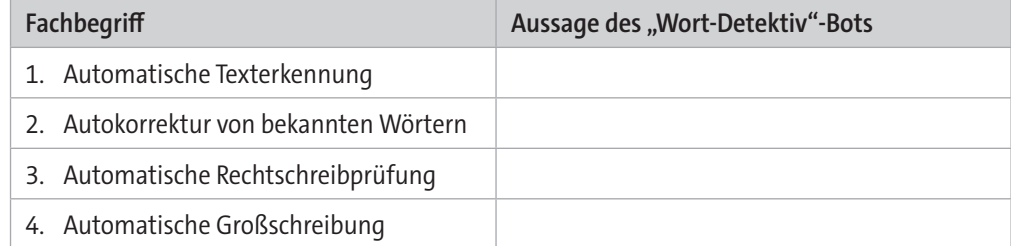

b) **Macht** euch mit der Grafik zur Texteingabe im Smartphone vertraut. Wählt eine App zur Texteingabe auf eurem Smartphone aus. Nennt die App und beschreibt stichwortartig die Darstellung von Eingabe- und Vorschlagszeile zu der Grafik.

# SCOUTDE SCHOOL-

**Unterrichtsmaterialien in digitaler und in gedruckter Form**

# **Auszug aus:**

Einheit: Maschinelles Lernen mit neuronalen Netzen

**Das komplette Material finden Sie hier:**

[School-Scout.de](https://www.school-scout.de/82801-einheit-maschinelles-lernen-mit-neuronalen-netzen)

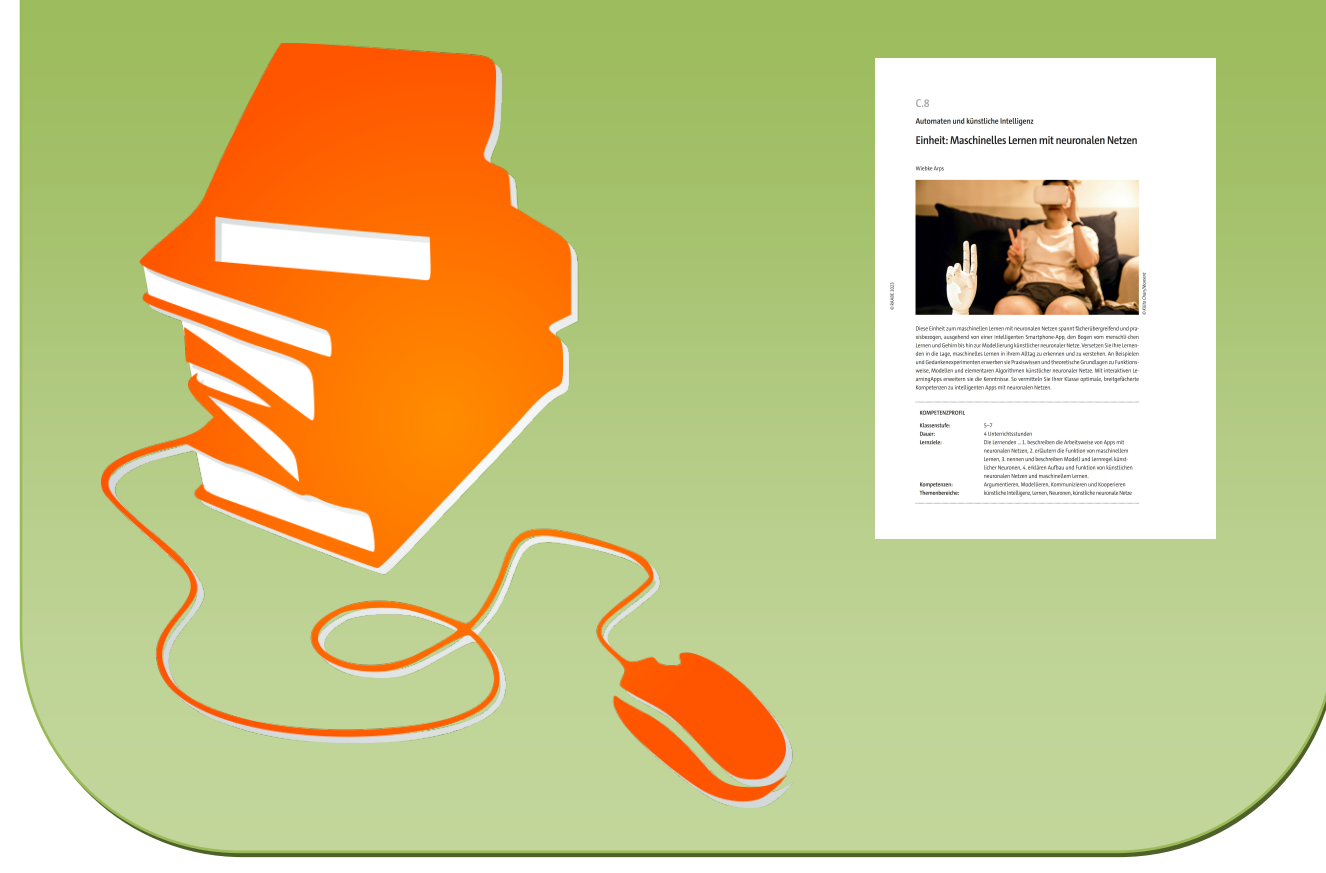

© Copyright school-scout.de / e-learning-academy AG – Urheberrechtshinweis (® erser Material-Vorschau sind Copyright school-scout.de / e-learning-academy AG – Urheberrechtshinweis<br>Iearning-academy AG. Wer diese Vorschause